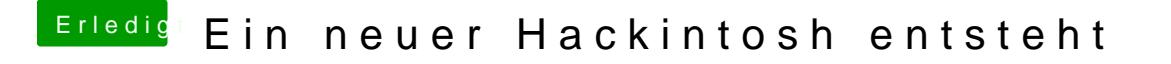

Beitrag von kuckkuck vom 9. Dezember 2015, 15:18

Wie hast du den stick erstellt? Welches Programm? Und hast du ihn richtig f